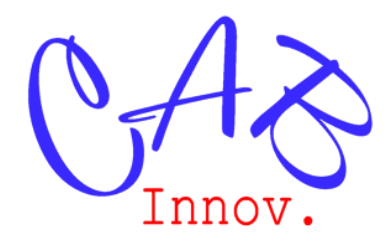

## **TP N° 74**

# L'optimisation en Sûreté de fonctionnement

L'objet de ce TP est de montrer l'apport d'un outil d'optimisation en Sûreté de Fonctionnement et la simplicité de son usage. Il traite de la plupart des cas représentatifs du domaine.

*Ce TP reprend des exemples traités dans l'ouvrage « Sûreté de Fonctionnement & optimisation des systèmes » de la collection « La fiabilité en pratique ».* 

## **1 - Présenter l'optimisation**

**2 - Proposer des cas d'usage représentatifs du domaine de la Sûreté de Fonctionnement relatifs :**

- **à l'exploitation d'un REX,**
- **au traitement de données hétérogènes,**
- **au dimensionnement d'un essai de fiabilité,**
- **au dimensionnement d'un stock de rechanges,**
- **au calcul de la périodicité d'une maintenance,**
- **au choix d'une architecture de système et de son soutien logistique,**
- **à la recherche de la configuration optimale d'un système faisant l'objet d'une simulation comportementale de type Monte-Carlo.**

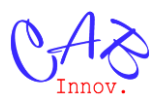

## **1 – L'optimisation**

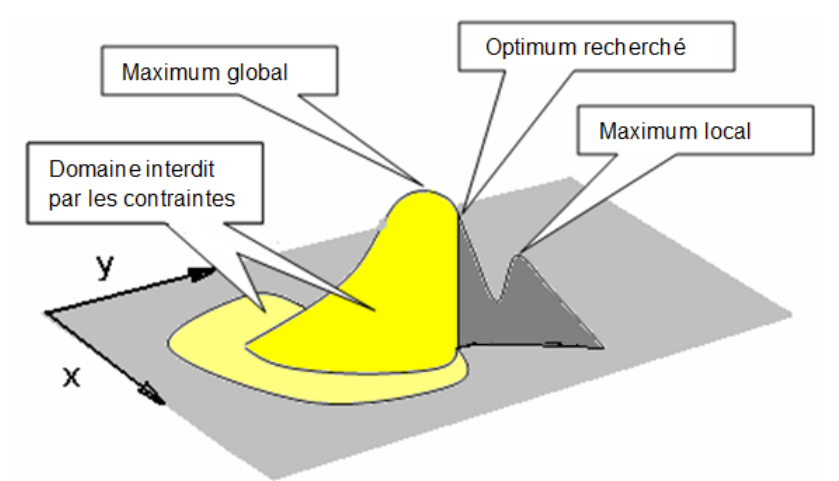

L'optimisation consiste à rechercher le maximum ou le minimum d'une fonction dont les variables peuvent être soumises à des contraintes qui limitent leur domaine de variation.

Les variables peuvent être de divers types (réel, entier, binaire, alphanumérique, etc.).

La fonction peut avoir plusieurs optima locaux et un optimum global.

Outre la fonction de performance f(x,y…) à optimiser, les différentes contraintes s'expriment par autant d'inégalités de la forme  $Ci(x,y...) \geq 0$ .

Au cours de l'optimisation, ces contraintes sont agrégées à la fonction de performance par l'emploi d'une forte pénalité en cas de violation des contraintes :

$$
f = f(x,y,...) \pm P \times \sum \Delta C_i^2
$$

avec P grand et  $\Delta C_i$  la profondeur de violation de l'une des contraintes

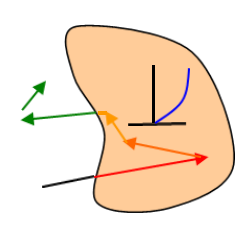

Cette agrégation peut également résulter d'une fonction barrière qui pénalise très fortement la performance lorsqu'on s'approche d'une distance SCi de la frontière délimitée par les contraintes, afin de rester à l'intérieur de l'ensemble des solutions réalisables :

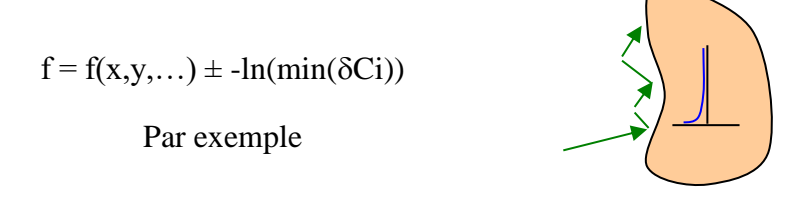

Un grand nombre de méthodes d'optimisation existe, chacune plus ou moins efficace au traitement de certains types de problème : optimisation linéaire, combinatoire (voyageur de commerce, sac à dos…), recherche locale (gradient, simplexe…), globale, etc.

Parmi celles-ci, les méthodes évolutionnaires (algorithmes génétiques, recuit simulé, etc.) sont tout particulièrement bien adaptées aux problématiques industrielles de type boîte noire dont seul le résultat de la fonction de performance est accessible.

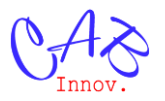

Par une recherche aléatoire, ces méthodes tentent de trouver la configuration de paramètres multiples donnant la meilleure solution sans jamais cependant garantir que l'optimum global a bien été identifié.

Relativement efficaces mais lentes à converger, elles peuvent être considérablement accélérées en étant associées à une méthode locale et devenir ainsi une méthode hybride telle que celle mise en œuvre dans l'outil Gencab (couplage entre algorithmes génétiques et simplexe).

L'utilisateur n'a aucunement besoin de connaitre le fonctionnement de ces algorithmes mais doit seulement formaliser son problème au préalable sous la forme d'une fonction de performance, correspondant au critère d'optimisation, et d'éventuelles inégalités, correspondants chacune à une contrainte.

Cet ensemble de critère et de contrainte peut par exemple concerner le maximum de disponibilité d'un système dans une enveloppe de coût ou le coût minimum permettant que celui-ci dépasse un objectif spécifié.

Avant de converger, l'optimisation nécessite d'évaluer un grand nombre de fois la fonction de performance pour différentes configurations de paramètres. Aussi, est-il préférable de privilégier des méthodes d'évaluation rapides (traitements analytiques ou markoviens) par rapport à des techniques plus lentes (simulation de Monte-Carlo).

La simulation étant parfois incontournable, un algorithme efficace de couplage entre simulation et optimisation a cependant été développé pour pouvoir effectuer ce type de traitement dans un temps raisonnable (moins de 24 heures). Interfaçant les outils Gencab et Simcab, celui-ci permet de réduire par 30 environ le temps de calcul quand chacune des évaluations résulte de 2000 simulations de Monte-Carlo.

## **2 - Cas représentatifs d'applications en Sûreté de Fonctionnement**

Représentatifs et relativement simples à des fins didactiques, les exemples suivants peuvent être complexifiés à loisir et les fonctions de coût adaptées aux situations rencontrées.

## **2.1 - Exploitation d'un REX**

L'exemple, ci-après, porte sur l'estimation de la probabilité de défaillance d'un équipement à partir de données de retour d'expérience obtenues sur des équipements de même type dans des conditions similaires.

L'optimisation permet ici de résoudre l'équation donnant la borne supérieure de l'intervalle de confiance unilatéral de la loi binomiale.

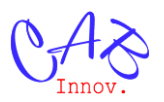

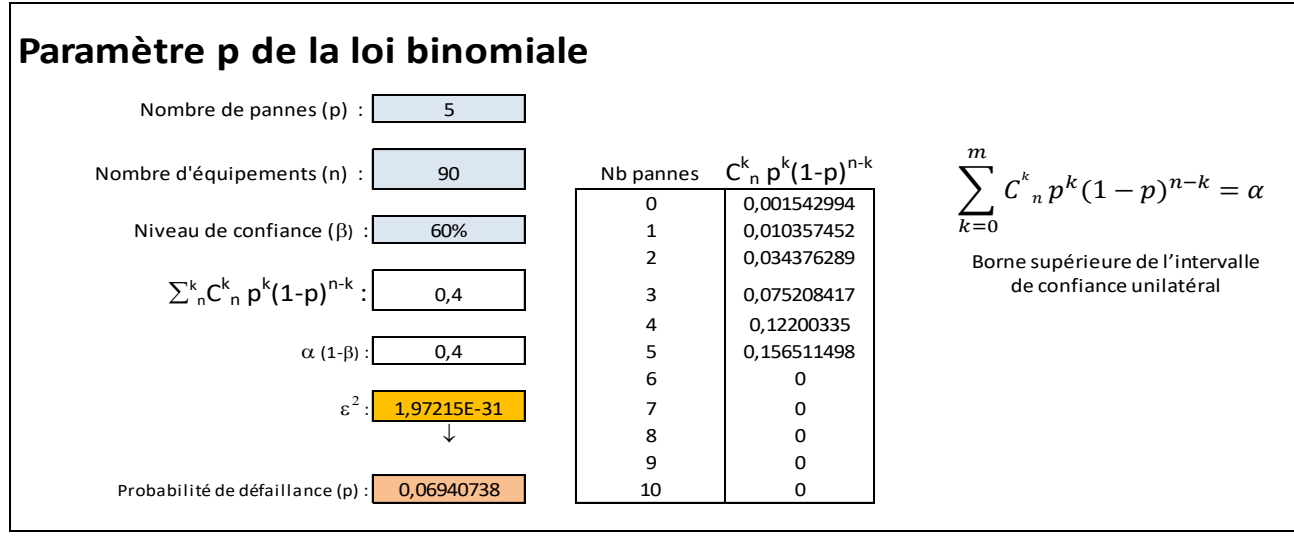

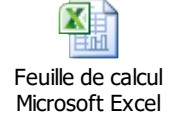

## **2.2 – Exploitation d'un REX hétérogène**

L'exemple, ci-dessous, porte sur l'estimation de la fiabilité d'un mécanisme à partir de données obtenues dans différentes conditions de stress en température et vibration.

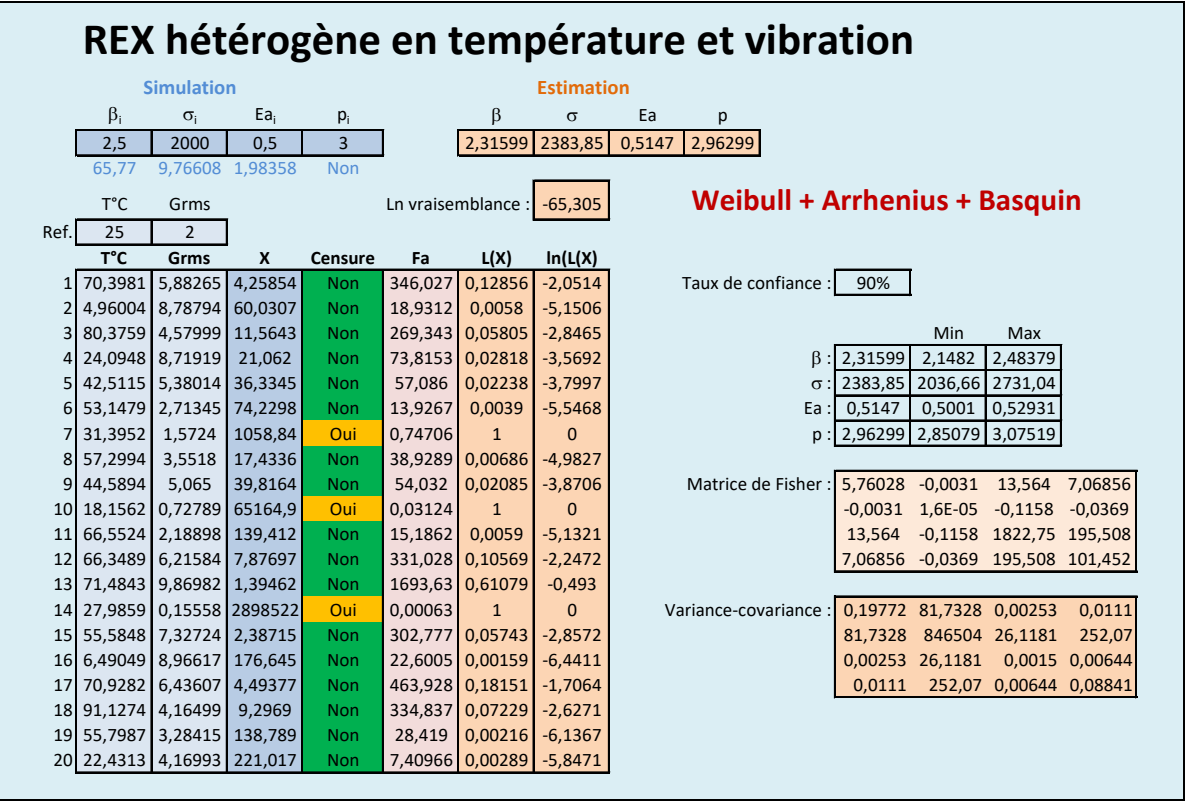

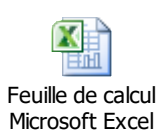

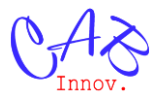

Constitué d'une loi de Weibull couplée aux lois d'accélération d'Arrhenius et de Basquin, le modèle de fiabilité est ajusté à partir de données partiellement censurées par la méthode du maximum de vraisemblance.

Cette dernière a pour expression :

$$
L(\theta) = \Pi f(t_j, \theta) \times \Pi R(t_k, \theta)
$$

ou ln(L(θ)) = Σ ln(f(t<sub>j</sub>,θ)) + Σ ln(R(t<sub>k</sub>,θ)) pour la logvraisemblance

avec f(t<sub>j</sub>,θ) la densité de probabilité donnée par le modèle pour les données non censurées et R(t<sub>k</sub>,θ) la fiabilité donnée par le modèle pour les données censurées à droite.

La fiabilité et la densité de probabilité de la loi de Weibull ont repectivement pour expression :

$$
R(t) = e^{-(\frac{t}{\sigma})^{\beta}} \qquad \text{et} \qquad f(t) = \frac{\beta}{\sigma} (\frac{t}{\sigma})^{\beta - 1} e^{-(\frac{t}{\sigma})^{\beta}}
$$

Celles du modèle global accéléré ont pour expression :

$$
R(t) = R_{Weibull} (AF \times t) \quad et \quad f(t) = AF \times f_{Weibull} (AF \times t)
$$

avec pour facteur d'accélération (Arrhenius  $\times$  Basquin) :

$$
AF = EXP((Ea/K) \times ((1/T^{\circ}k_{ref})-(1/T^{\circ}k))) \times (Vibration/V_{ref})^{p}
$$

Les données ayant été préalablement simulées dans cet exemple, la valeur de chacun des 4 paramètres  $(\beta, \sigma, E_a, p)$  utilisée pour la simulation est pratiquement retrouvée par l'ajustement.

Par ailleurs, un intervalle de confiance a été ici calculé pour chacun des paramètres du modèle (et pourrait l'être pour l'un de ses quantiles) par une méthode de calcul numérique de la matrice de Fischer mise en œuvre dans l'outil Gencab.

Outre la représentativité du modèle probabiliste choisi pour décrire le phénomène analysé, il est facile de comparer la qualité des ajustements réalisés par différents outils. En effet, le meilleur est celui qui maximise le plus la vraisemblance.

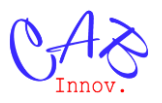

## **2.3 – Dimensionnement d'un essai de fiabilité**

L'exemple ci-dessous porte sur l'optimisation du nombre de pièces utilisées au cours d'un essai pour démontrer un objectif de fiabilité selon un critère de coût.

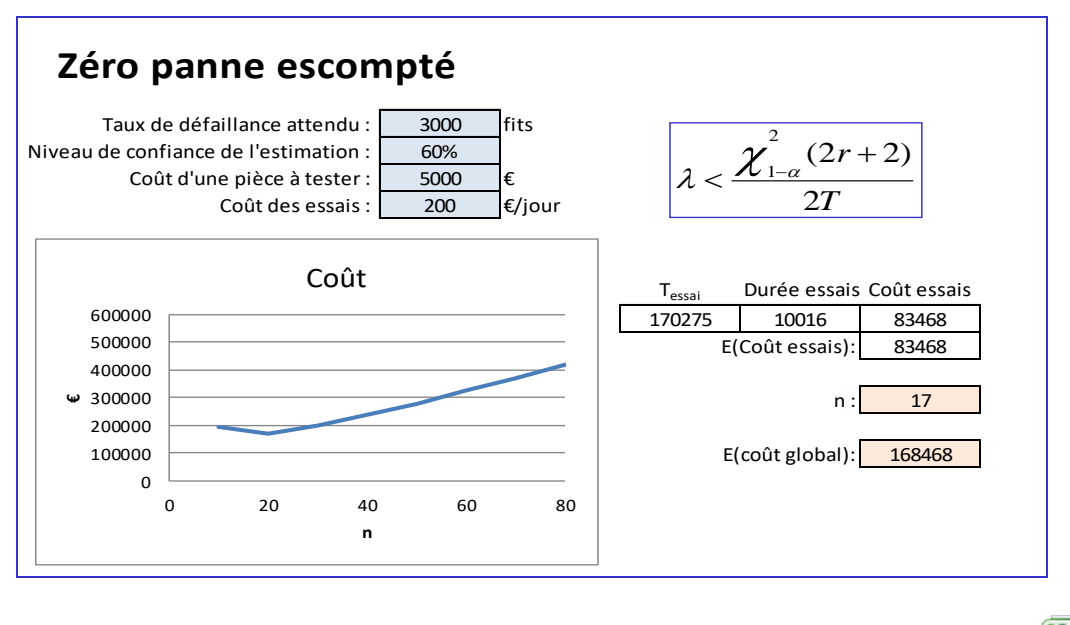

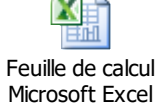

Les éléments testés ayant un taux de panne constant (électronique), la bonne supérieure de l'intervalle de confiance est estimée par la loi du  $\chi^2$ .

Même si aucune panne n'est attendue au cours de l'essai, le risque d'en avoir au moins une est de 40% si les pièces sont juste conformes à leur objectif de fiabilité.

Aussi, cet exemple peut être complété pour prendre en compte une éventuelle prolongation de la durée d'essai en cas d'une ou plusieurs pannes comme indiqué ci-dessous.

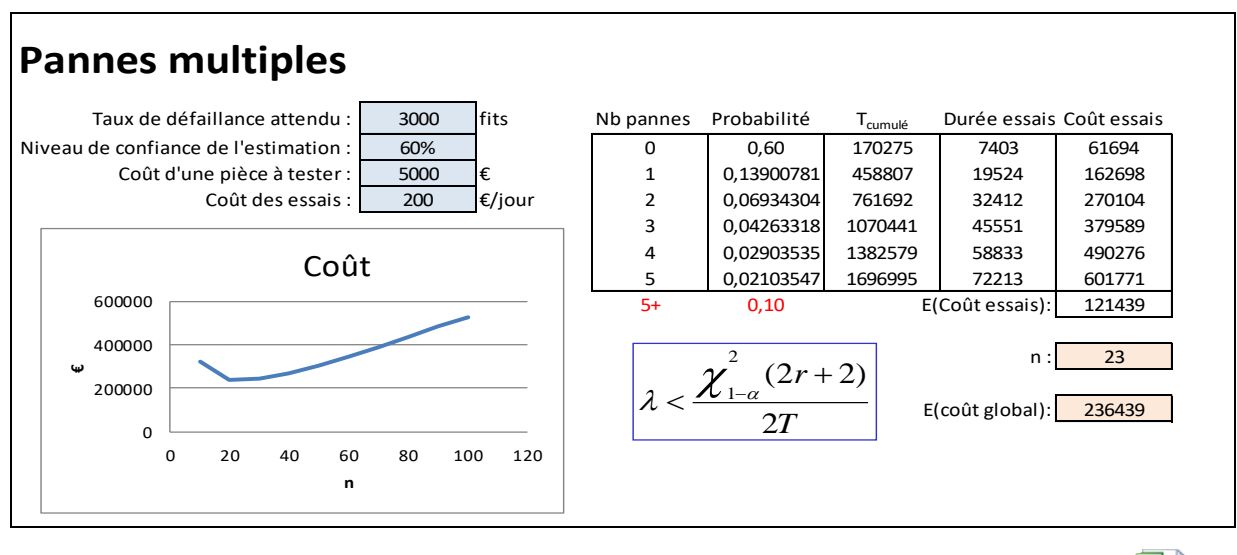

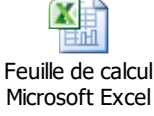

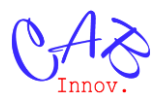

## **2.4 - Dimensionnement d'un stock de rechanges**

L'exemple ci-dessous porte sur l'optimisation selon un critère de coût du nombre d'équipements de rechange d'un système contraint par un objectif de disponibilité.

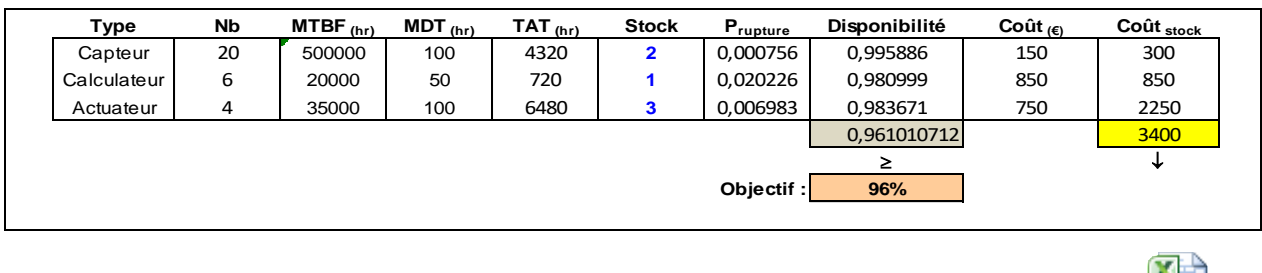

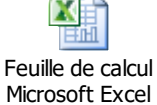

La disponibilité moyenne par type d'équipement est ici estimée par la formule approchée :

 $D = MUT / (MUT + MDT + P_{\text{runture}} \times TAT)$  avec

MUT (Mean Up Time) : Durée moyenne de bon fonctionnement.

MDT (Mean Down Time) : Durée moyenne d'indisponibilité (détection, réparation plus remise en service).

TAT (Turn Around Time) : durée de retour usine ou de réapprovisionnement.

Prupture : Probabilité de rupture du stock de rechange calculée au moyen de la loi de Poisson (nombre de pannes supérieur au nombre d'équipements du stock pendant la durée de réapprovisionnement).

## **2.5 – Périodicité d'une maintenance**

L'exemple, ci-dessous, porte sur l'optimisation de la période de maintenance d'un équipement mécanique selon un critère de coût.

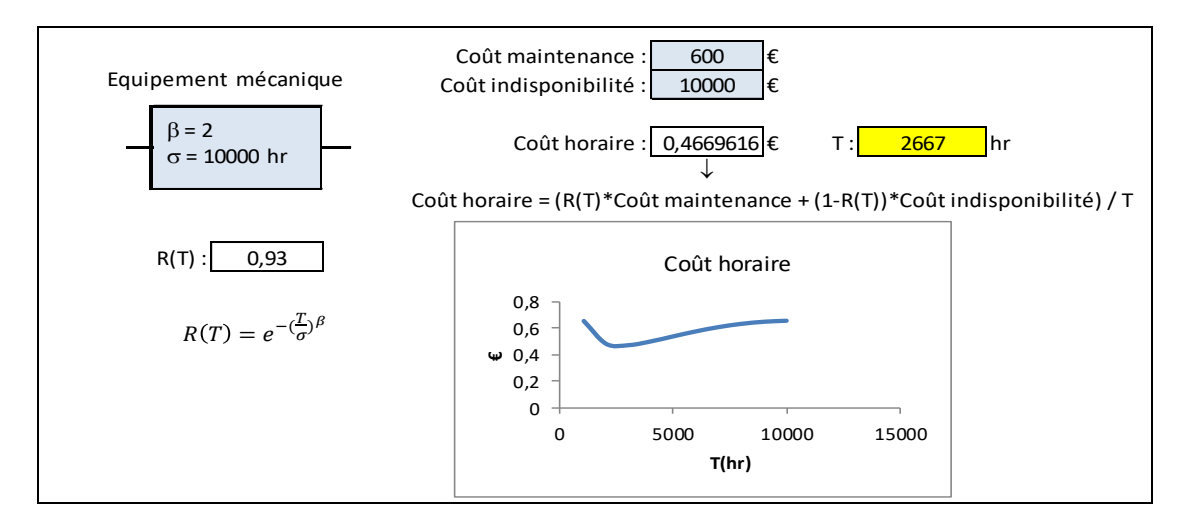

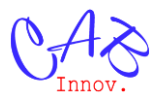

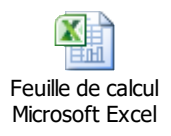

## **2.6 - Optimisation d'architecture et de soutien logistique**

L'exemple, ci-dessous, porte sur l'optimisation selon un critère de coût de l'architecture et du soutien logistique d'un système contraint par un objectif de disponibilité.

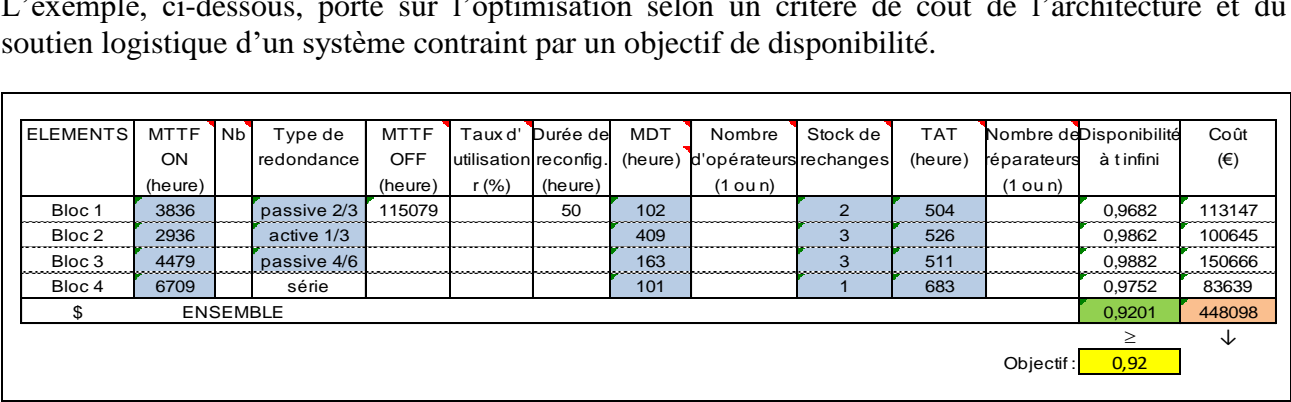

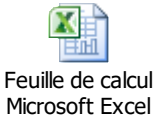

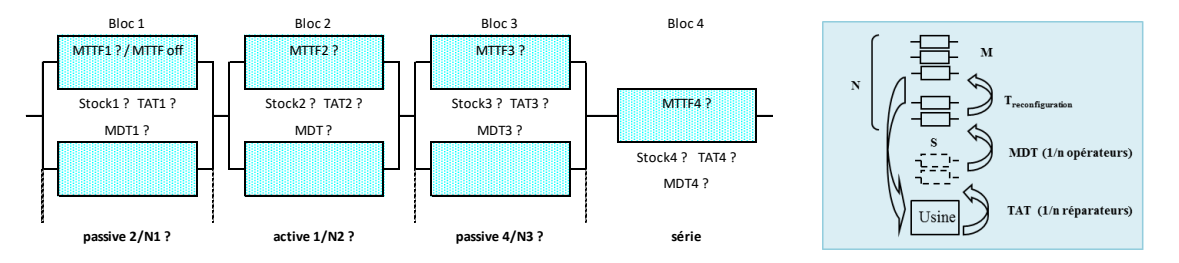

L'évaluation de la disponibilité des différents blocs est ici réalisée par traitement markovien au moyen d'une formule de redondances avec stock de rechanges (outil Supercab).

L'optimisation porte simultanément sur 19 paramètres (en bleu) relatifs aux MTTF (niveau de qualité des composants), aux nombres d'éléments en redondance, aux MDT (opérateurs présents en permanence ou seulement aux heures ouvrables), à la dimension des stocks de rechanges, aux TAT (choix des contrats de maintenance) qui ont tous un impact sur la disponibilité et le coût du système.

#### **2.7 - Optimisation au moyen d'un simulateur comportemental**

L'exemple, ci-après, porte sur un simulateur de déploiement et de renouvellement de constellation de satellites dont la complexité impose l'emploi exclusif de la simulation de Monte-Carlo.

Il peut se coupler à un outil d'optimisation, afin de déterminer la configuration optimale en termes de fiabilité et durée de vie des satellites, type de lanceur, stratégie de déploiement et de renouvellement, etc.

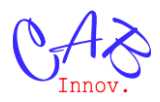

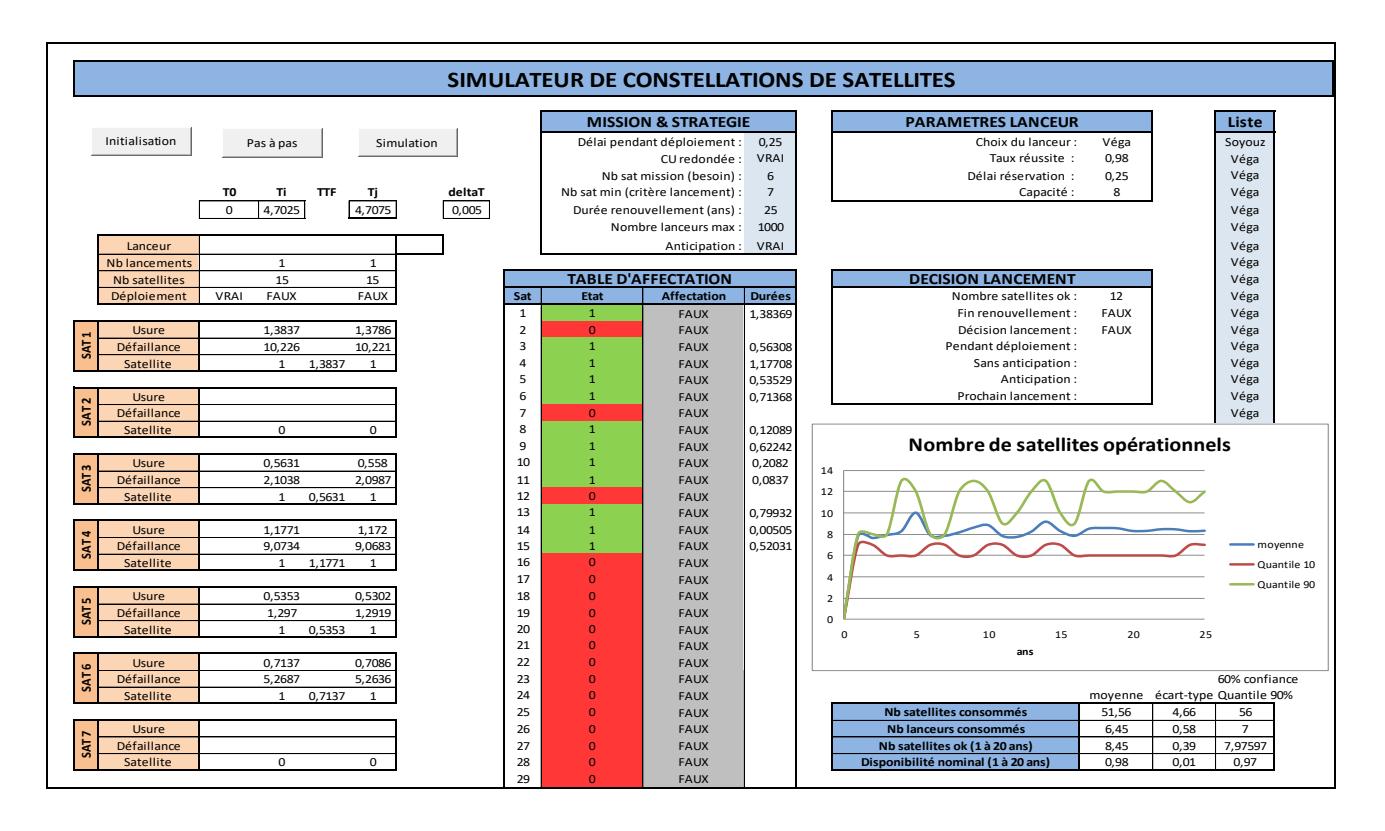

Une telle configuration peut être obtenue après un temps de calcul non rédhibitoire, d'une journée environ au lieu d'un mois, grace à un couplage optimisé entre la simulation de Monte-Carlo et l'optimisation (outil Gencab et Simcab).